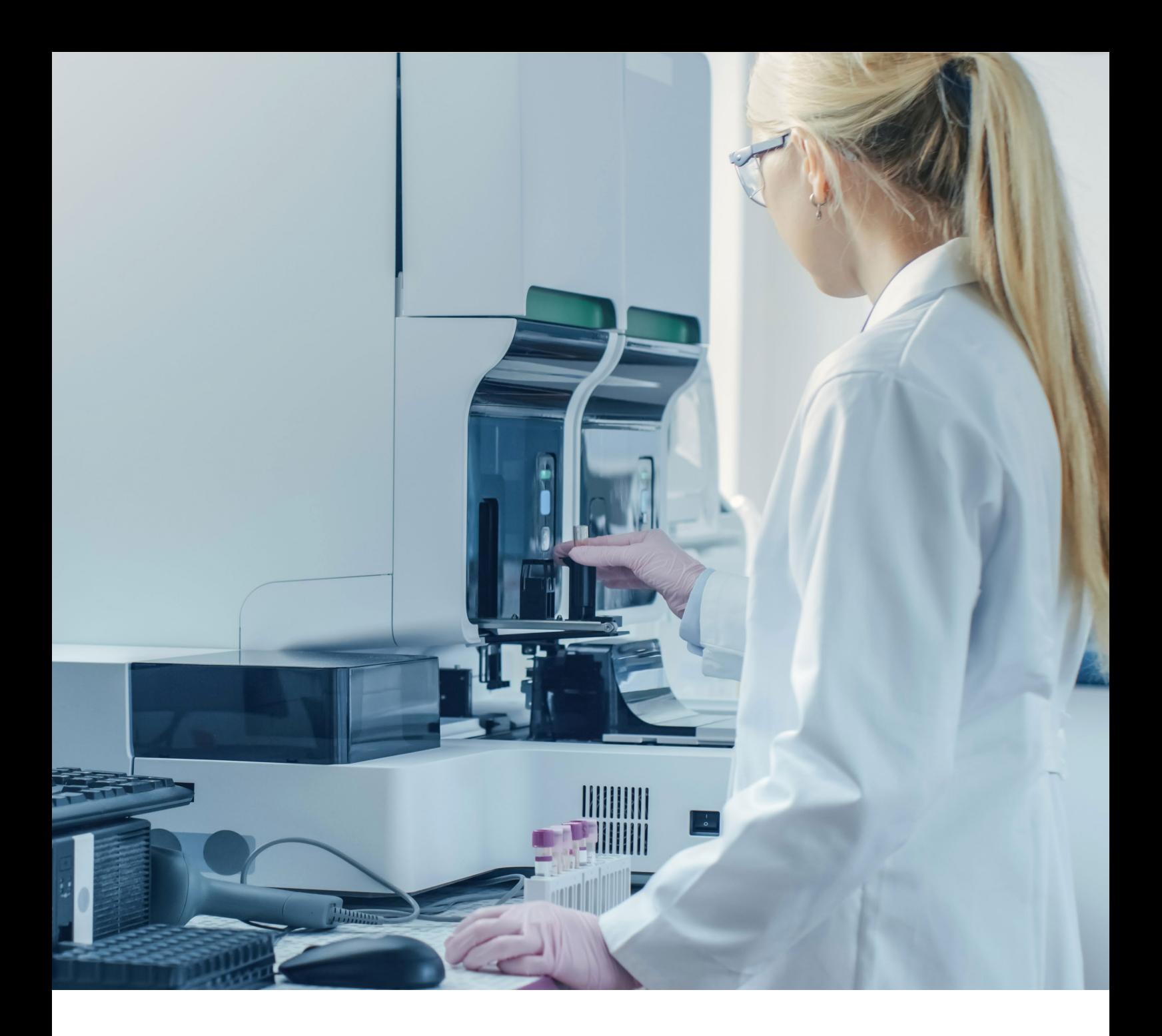

# Instrucciones de uso

# Imegen<sup>®</sup> DM1

Ref. IMG-173

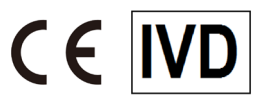

Fabricado por:

HEALTH IN CODE, S.L. Calle de la Travesía s/n, 15E Base 5, Valencia 46024, España +34 963 212 340 - info@healthincode.com

healthincode.com

Código: HIC-PT-KIT 03-F-03 V.02

# healthincode

Health in Code S.L. le garantiza que todos sus productos están libres de defectos, tanto en los materiales empleados como en su proceso de fabricación. Esta garantía se hace extensible hasta la fecha de caducidad, siempre que se observen las condiciones de conservación especificadas en este manual.

Este producto está diseñado para uso en diagnóstico *in vitro*. Health in Code S.L. no le ofrece ninguna otra garantía, expresa o implícita, que se extienda más allá del funcionamiento correcto de los componentes de este kit. La única obligación de Health in Code S.L. respecto de las garantías precedentes, será la de reemplazar los productos, o bien devolver el precio de la compra de estos, a voluntad del cliente, siempre y cuando se pruebe la existencia de un defecto en los materiales, o bien en la elaboración de sus productos.

Health in Code S.L. no será responsable de ningún daño, directo o indirecto, que resulte en pérdidas económicas o en daños que pudieran producirse por el uso de este producto por parte del comprador o usuario.

Todos los productos comercializados por Health in Code S.L. son sometidos a un riguroso control de calidad. El kit Imegen® DM1 ha superado todas las pruebas de validación internas, que garantizan la fiabilidad y reproducibilidad de cada lote fabricado.

Para cualquier consulta sobre las aplicaciones de este producto o sobre sus protocolos, puede contactar con nuestro Departamento Técnico:

& +34 963 212 340

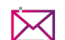

tech.support@healthincode.com

*Imegen® es una marca registrada de Health in Code S.L. en España.*

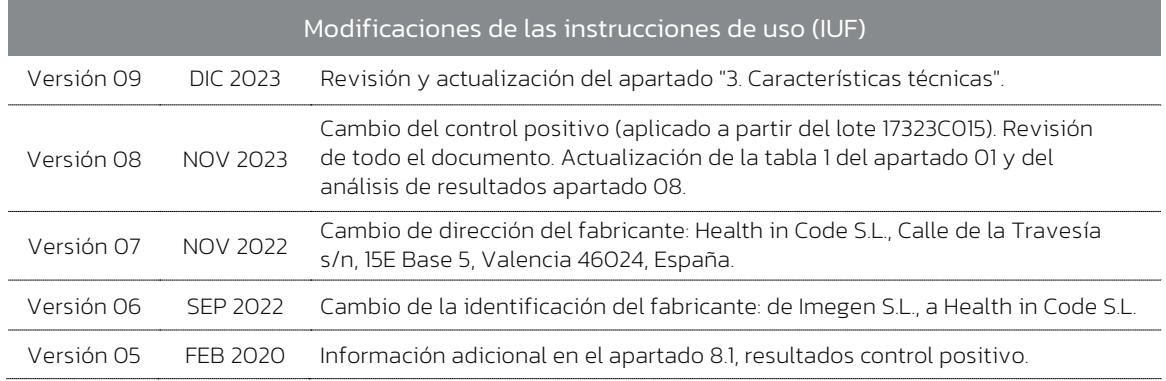

# índice

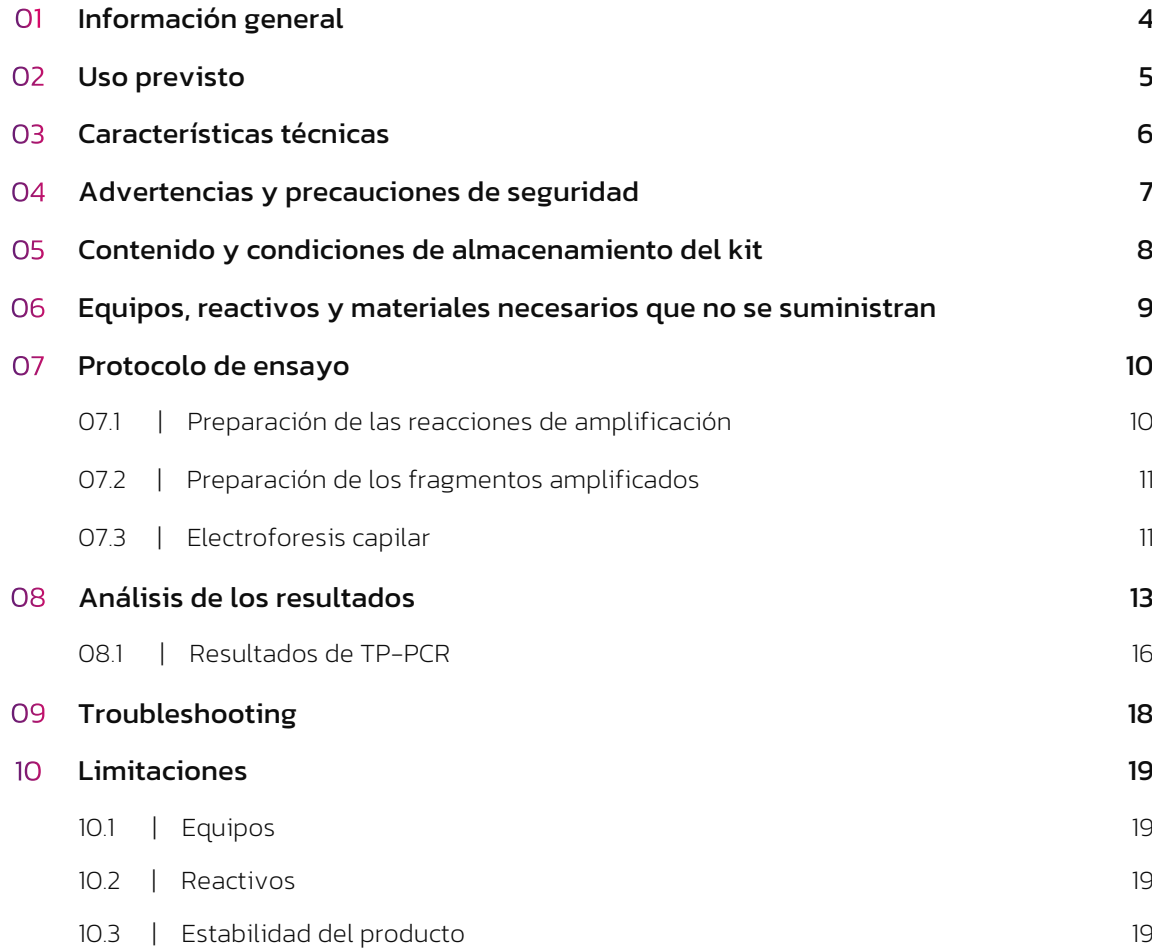

# Ol Información general

La Distrofia Miotónica tipo 1 (MIM #160900) se hereda de forma autosómica dominante y es debida en el 100% de los casos a la expansión de la repetición del tri-nucleótido CTG del extremo 3´ del gen *DMPK* (MIM \*605377) localizado en la región cromosómica 19q13.3.

El gen *DMPK* codifica la proteína quinasa de distrofia miotónica, la cual desempeña una función crucial en el correcto funcionamiento de células musculares, cardíacas y cerebrales. La distrofia miotónica de tipo 1 (DM1) resulta de un aumento en el número de copias (expansión) del trinucleótido CTG en el gen *DMPK*, generando en una versión del ARN mensajero modificada que forma, secuestra y aglomera proteínas, interfiriendo en su correcto funcionamiento. La DM1 cursa con debilidad muscular, atrofia de los músculos de la cara, cataratas, alopecia, atrofia gonadal y miocardiopatías.

En la siguiente tabla se pueden observar las expansiones analizadas con el kit Imegen® DM1.

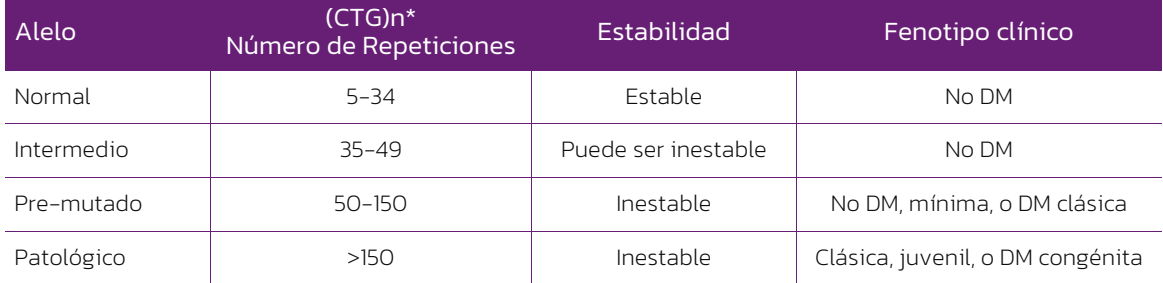

*Tabla 1. Información de las expansiones analizadas en el kit Imegen® DM1. DM: Distrofia Miotónica. Última revisión 11/11/2023*

#### Referencias

- › *Best practice guidelines and recommendations on the molecular diagnosis of myotonic dystrophy types 1 and 2. Erik-Jan K et al. Eur J Hum Genet. 202; 20(12): 1203-1208*
- › *Incidence of amplification failure in DMPK allele due to allelic dropout event in a diagnostic laboratory. De Siena C et al. Clin. Chim. Acta. (2018) May 24:484:111-116*
- › *Myotonic dystrophy type 1: role of CCG, CTC and CGG interruptions within DMPK alleles in the pathogenesis and molecular diagnosis. Santoro M et al. Clin Genet. (2017) Oct;92(4):335-364*

# 02 Uso previsto

Mediante el uso del kit Imegen® DM1 se puede analizar la expansión CTG del extremo 3' del gen DMPK mediante PCR y posterior electroforesis capilar. Además, el kit ofrece un sistema de TP-PCR (*triplet repeat primed PCR*), para los casos con expansiones de mayor tamaño, no detectables por PCR convencional.

El ensayo de TP-PCR emplea un oligonucleótido marcado específico de locus que flanquea la repetición, junto con oligonucleótidos emparejados que amplifican desde múltiples sitios de la expansión, permitiendo por PCR a tiempo final y posterior electroforesis capilar, la detección de los alelos expandidos no detectables por la PCR convencional.

Los productos de PCR serán separados por electroforesis capilar, y tanto la PCR como la TP-PCR serán detectados mediante el marcaje 6-Carboxifluoresceina (6-FAM).

Los resultados proporcionarán al clínico una correlación fenotipo-genotipo, que facilitará el diagnóstico diferencial, predicción del curso de la enfermedad, monitoreo de los síntomas y asesoramiento genético.

Imegen<sup>®</sup> DM1 es sólo para uso diagnóstico *in vitro* y está dirigido a profesionales del sector de la biología molecular.

# 03 Características técnicas

Este kit ha sido validado utilizando muestras objeto de análisis del interlaboratorio de EMQN (*European Molecular Genetics Quality Network*), así como materiales de referencia procedentes de *Coriell Institute* y muestras analizadas previamente por el servicio de genética médica de Health in Code S.L., y detecta específicamente las expansiones objeto de este kit.

El material necesario para este estudio es ADN genómico procedente, principalmente, de sangre periférica. La cantidad total de ADN necesario es 500 ng.

# 04 Advertencias<br>
y precauciones

- $\Diamond$  Se recomienda seguir estrictamente las instrucciones de este manual, especialmente en cuanto a las condiciones de manipulación y almacenamiento de los reactivos.
- $\Diamond$  No pipetear con la boca.
- $\Diamond$  No fumar, comer, beber ni aplicarse cosméticos en las zonas donde se manipulan kits y muestras.
- $\Diamond$  Se debe proteger debidamente cualquier afección cutánea, así como cortes, abrasiones y otras lesiones de la piel.
- $\Diamond$  No verter los restos de reactivos a la red de agua potable. Se recomienda utilizar los contenedores de residuos establecidos por la normativa legal y gestionar su tratamiento a través de un gestor de residuos autorizado.
- $\Diamond$  En caso de un derrame accidental de alguno de los reactivos, evitar el contacto con la piel, los ojos y las membranas mucosas y limpiar con abundante agua.
- $\Diamond$  Las hojas de datos de seguridad (MSDS) de todos los componentes peligrosos que contiene este kit están disponibles bajo petición.
- $\Diamond$  Este producto requiere la manipulación de muestras y materiales de origen humano. Se recomienda considerar todos los materiales de procedencia humana como potencialmente infecciosos y manipularlos conforme a la norma de la OSHA sobre Bioseguridad de nivel 2 de los patógenos de transmisión sanguínea o se deben utilizar otras prácticas pertinentes de bioseguridad para los materiales que contienen o se sospecha que puedan contener agentes infecciosos.
- $\Diamond$  Los reactivos incluidos en este kit no son tóxicos, explosivos, infecciosos, radiactivos, magnéticos, corrosivos ni causantes de contaminación ambiental biológica.
- $\Diamond$  Este kit ha sido validado con unos equipos y en unas condiciones específicas que podrían variar sensiblemente en otros laboratorios. Se recomienda por tanto que cada laboratorio realice una validación interna cuando vaya a utilizar por primera vez el kit.
- $\Diamond$  El fabricante no responde del mal funcionamiento del ensayo cuando los reactivos incluidos en el kit son sustituidos por otros reactivos no suministrados por Health in Code S.L.
- $\Diamond$  El fabricante no garantiza la reproducibilidad del ensayo cuando el usuario introduce reactivos no validados por Health in Code S.L., por considerarlos equivalentes a los suministrados en el kit

# Contenido y condiciones de almacenamiento del kit

Este kit contiene reactivos suficientes para la realización de 12 determinaciones. La relación de reactivos incluidos en el kit es la siguiente:

- *DM1 Master Mix: Master Mix de PCR con las cantidades de nucleótidos, MgCl<sub>2</sub> y tampón* necesarios para llevar a cabo las reacciones de amplificación.
- *PCR Master Mix*: *Master Mix* con los oligonucleótidos necesarios para llevar a cabo la amplificación por PCR de la región diana del kit.
- *TP-PCR Master Mix*: *Master Mix* con los oligonucleótidos necesarios para llevar a cabo la TP-PCR (*triplet repeat primed PCR*).
- *Taq*: *DNA* polimerasa necesaria para llevar a cabo las reacciones de amplificación.
- *Positive Control:* ADN genómico de una muestra de referencia con un alelo normal de 12 repeticiones y un alelo pre-mutado de aproximadamente 75 repeticiones a una concentración óptima de amplificación.

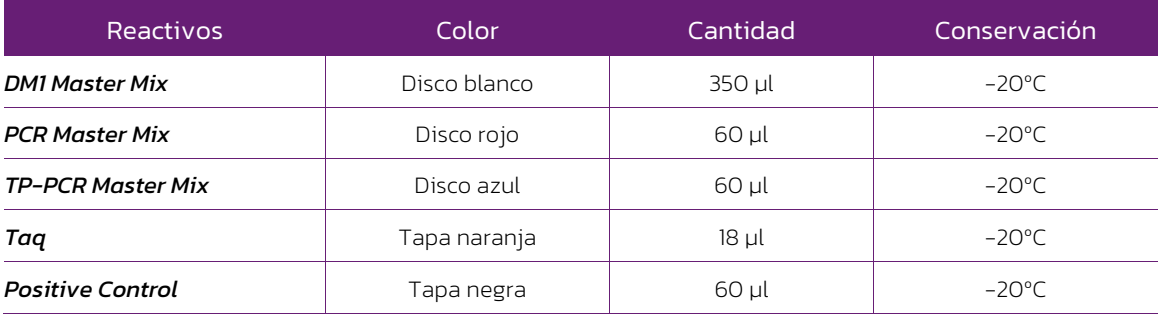

*Tabla 2. Componentes del kit Imegen® DM1*

# Equipos, reactivos y materiales que no se suministran

#### Equipos:

- $\rightarrow$  Termociclador convencional
- $\rightarrow$  Micropipetas de 10 µL, 20 µL, 200 µL y 1000 µL
- *Vortex*
- $\geq$  Centrífuga
- $\geq$  Equipo de electroforesis capilar

#### Reactivos:

- 
- *GeneScan™ 500 LIZ®* (Applied Biosystems cat. no. 4322682) *Hi-Di™ formamide*  $\rightarrow$  Agua libre de nucleasas

#### Materiales:

- Puntas de pipetas con filtro (10 µL, 20 µL, 200 µL y 1000 µL)
- Tubos estériles de 1.5 mL.
- $\rightarrow$  Tubos o placas de 96 pocillos de 0.2 mL
- *Film* para placas de 96 pocillos
- $\rightarrow$  Guantes de látex

NOTA: Este kit no incluye los reactivos necesarios para llevar a cabo la electroforesis capilar.

#### *Kits complementarios*

Para el análisis de expansiones implicadas en otras enfermedades neurodegenerativas, Health in Code S.L., también ofrece los kits Imegen® SCAs (Ref: IMG-152), Imegen® SBMA (Ref: IMG-153), Imegen® Huntington (Ref: IMG-154), Imegen® Friedreich (Ref: IMG-155). Todos ellos junto con el kit Imegen® DM1, han sido diseñados usando el mismo programa de PCR, por lo que se pueden analizar conjuntamente.

# 07 Protocolo de ensayo

### 07.1 | Preparación de las reacciones de amplificación

Para estimar la cantidad de reactivos necesaria, se debe tener en cuenta el número de muestras y controles a analizar simultáneamente. Recomendamos realizar los cálculos, considerando una reacción más, o bien, incrementando un 10% el volumen de cada reactivo.

Se prepararán dos mezclas de PCR distintas por muestra, una para la reacción de PCR y otra para la TP-PCR. A continuación, se muestra el protocolo recomendado para la preparación de las reacciones de amplificación:

- 01 Descongelar todos los reactivos del kit y el ADN de las muestras. Agitar cada uno de los reactivos en *vortex* y mantener en frío.
- 02 En un tubo de 1.5 mL preparar el *mix* de PCR añadiendo los siguientes reactivos.

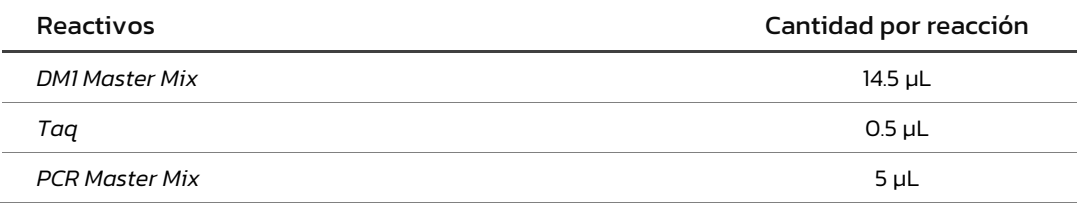

03 En un tubo de 1.5 mL preparar el *mix* para la TP-PCR añadiendo los siguientes reactivos.

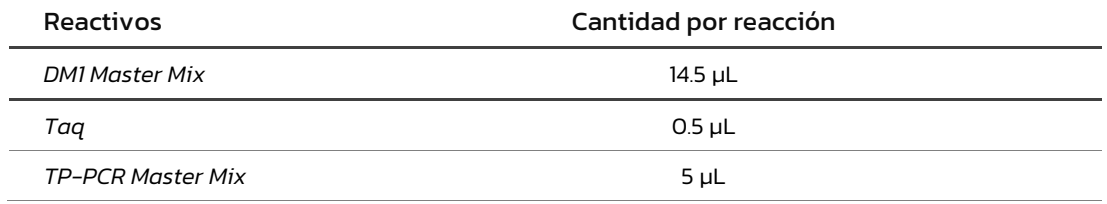

- 04 Agitar en *vortex* y dar *spin* a los mixes de PCR y TP-PCR. Dispensar 20 µL a los correspondientes tubos de 0.2 mL.
- 05 Añadir 5 µL de las muestras diluidas a una concentración de 50 ng/µL. Es conveniente poner un control negativo de PCR y TP-PCR por cada tanda de amplificación para comprobar la ausencia de contaminación de los reactivos, y también controles positivos para verificar el tamaño de los alelos. Ante la posibilidad de no tener controles positivos, el kit incluye su propio control positivo.
- 06 Colocar los tubos en el termociclador y ejecutar el siguiente programa de amplificación:

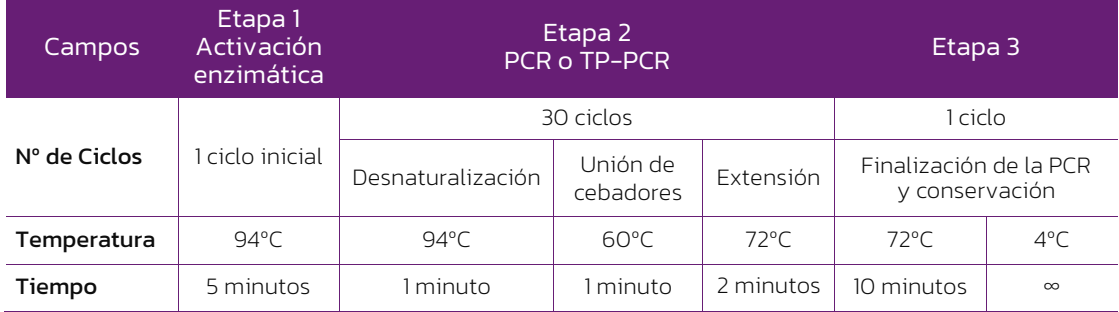

*Tabla 3. Programa de PCR y TP PCR, óptimo para los equipos T3 de Biometra, SimpliAmp Thermal Cycler y GENEAMP® PCR System 2720 de Applied Biosystems.*

 $\searrow$  Es posible detener el protocolo en este punto. Los productos de PCR pueden almacenarse a 4 °C si se va a continuar con el protocolo en las próximas 24 horas o a -20 ºC para periodos de tiempo superiores.

### 07.2 | Preparación de los fragmentos amplificados

A partir de los productos de PCR y TP-PCR, preparar la placa para el análisis de fragmentos como se indica a continuación:

01 Añadir a un tubo de 1.5 mL los siguientes reactivos:

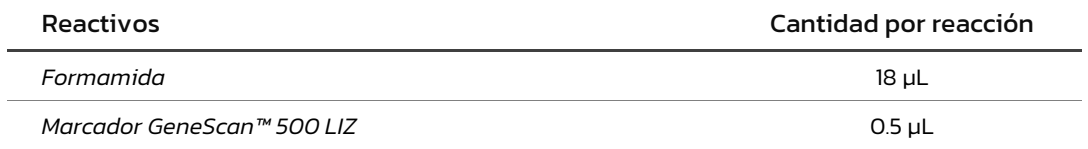

Recomendamos realizar los cálculos considerando una reacción más, o bien, incrementando en un 10% el volumen de cada reactivo.

NOTA: El volumen del marcador de tamaño puede ser aumentado o disminuido para ajustar la intensidad de los picos observados en el electroferograma.

- 02 Dispensar 18.5 µL de la mezcla anterior en cada pocillo.
- 03 Añadir 1 µL del ADN obtenido en las reacciones de PCR y TP-PCR.

NOTA: El volumen de muestra puede ser aumentado o disminuido (diluyendo las muestras) para ajustar la intensidad de los picos.

- 04 Tapar la placa, dar un spin y desnaturalizar en un termociclador durante 5 minutos a 98°C.
- 05 Guardar a 4ºC la placa hasta el momento de introducirla en el secuenciador.

### 07.3 | Electroforesis capilar

Una vez preparada la placa de fragmentos, las reacciones deben ser sometidas a electroforesis capilar. Dependiendo del modelo de secuenciador utilizado, se emplearán las condiciones de electroforesis recomendadas por el fabricante.

Para programar las condiciones de electroforesis capilar se debe tener en cuenta que el rango de amplificación varía aproximadamente entre 100-500 pb, que se emplean cebadores marcados con 6-FAM y que el patrón de peso molecular está marcado con GeneScan™ 500 LIZ.

A continuación, se muestra una imagen con las condiciones optimizadas para el secuenciador 3730xl DNA Analyzer (Thermo Fisher Scientific), usando el polímero POP-7<sup>™</sup>.

| Name                      | Value | Range             |
|---------------------------|-------|-------------------|
| Oven_Temperature          | 63    | 1870 DegC         |
| <b>Buffer</b> Temperature | 35    | 3035 DegC         |
| PreRun_Voltage            | 15.0  | $015$ kV          |
| PreRun_Time               | 180   | $11800$ sec       |
| Injection_Voltage         | 1.6   | $015$ kV          |
| Injection_Time            | 15    | $1.90$ sec        |
| First_ReadOut_Time        | 200   | 10016000 ms       |
| Second_ReadOut_Time       | 200   | 100 16000 ms      |
| Run_Voltage               | 8.0   | $0.15$ kV         |
| Voltage_Number_Of_Steps   | 10    | 0100 Steps        |
| Voltage Step Interval     | 20    | $0.180$ secs      |
| Voltage_Tolerance         | 0.6   | 0.60 <sub>W</sub> |
| Current_Stability         | 30.0  | 0.2000 uA         |
| Ramp_Delay                | 1     | 11800 sec         |
| Data Delay                | 350   | $11800$ sec       |
| Run Time                  | 7000  | 30014000 sec      |

*Figura 1. Parámetros optimizados para el secuenciador 3730xl DNA.*

La intensidad de la detección puede variar entre los distintos equipos, dependiendo del modelo, del estado del sistema óptico del equipo y del tiempo y voltaje de inyección. Por ello, puede ser necesario, aumentar o disminuir la cantidad de marcador de tamaño o de producto de PCR requeridos para llevar a cabo la electroforesis capilar.

# Análisis de los resultados

Para un correcto análisis de los resultados se recomienda seguir las siguientes indicaciones:

- $\Diamond$  Para analizar las muestras hay que emplear un software específico y el fichero .fsa, obtenido como resultado de la electroforesis capilar.
- $\Diamond$  Comprobar que en el control negativo de PCR no hay presencia de picos de tamaño superior a 150 pares de bases en el electroferograma. En caso de detectarse amplificación se recomienda repetir el ensayo para descartar que se haya producido una contaminación accidental.
- $\Diamond$  Análisis de las muestras.

#### $\geq$  Interpretación utilizando una muestra control o el control positivo del kit

Para calcular el número de repeticiones se puede utilizar una muestra control o el control positivo del kit, ya que tiene un número de repeticiones conocido, un alelo normal de 12 repeticiones y un alelo de aproximadamente 75 repeticiones (ver figura 3). Esta forma de interpretación es la recomendada por Health in Code, S.L. puesto que minimiza las posibles variaciones entre diferentes ensayos y laboratorios:

$$
N^{\mathsf{e}}\,\text{repeticiones} = \frac{\text{Tamaño}_{\text{Alelo}}\,x\, -\, \text{Tamaño}_{\text{ Alelo}}\,\text{control}}{3} + n^{\mathsf{e}}\,\text{rep alelo control}
$$

Siendo:

- Tamaño alelo X: tamaño (pb) del pico obtenido de la muestra analizada.
- Tamaño del alelo control: tamaño (pb) del pico obtenido del control positivo.
- Nº rep. alelo control: el número de repeticiones del alelo empleado del control positivo.

Por ejemplo, para la muestra de la figura 2, aplicando la fórmula anterior, los resultados obtenidos se muestran en la tabla 4. Se recomienda utilizar los valores del alelo normal de 12 repeticiones, estable y de mayor intensidad de fluorescencia, lo cual facilitará la interpretación.

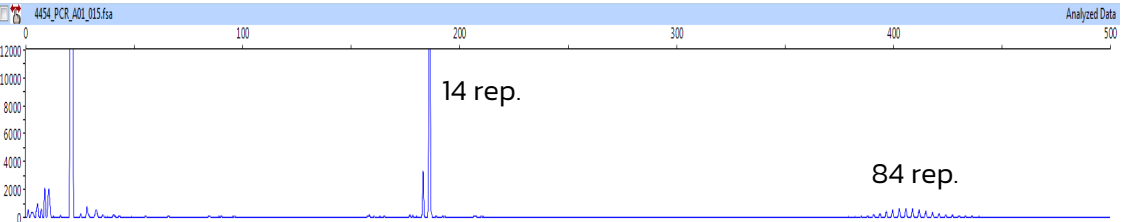

*Figura 2. Muestra con un alelo normal y un alelo expandido para el sistema DM1.*

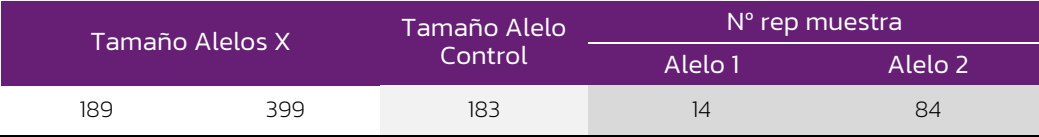

*Tabla 4. Número de repeticiones de una muestra con un alelo normal y otro expandido, teniendo en cuenta el tamaño y el número de repeticiones del alelo normal del control positivo.*

$$
N^{\circ} \text{ repetitions} \text{ Alelo } 1 = \frac{189 - 183}{3} + 12 = 14
$$

$$
N^{\circ} \text{ repetitions} \text{ Alelo } 2 = \frac{399 - 183}{3} + 12 = 84
$$

A continuación, se muestra una imagen como ejemplo del resultado obtenido para el Control-DM1, así como una tabla con las correlaciones entre el número de repeticiones y el tamaño en pares de bases de dicho control.

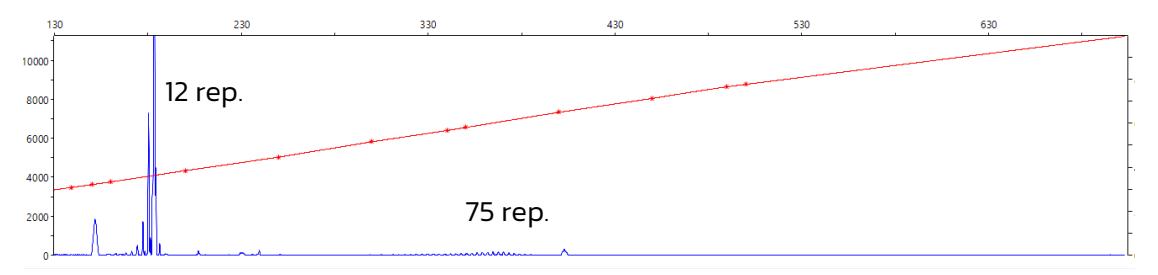

*Figura 3. Resultado del Control positivo en la PCR DM1.* 

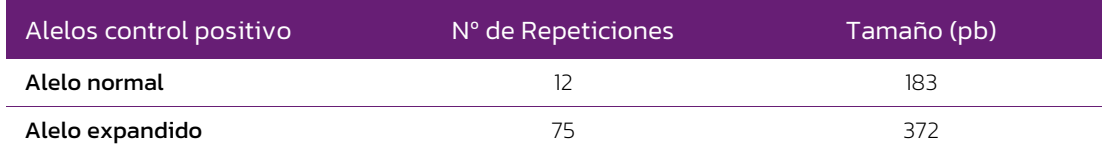

*Tabla 5. Repeticiones y tamaño del control positivo.* 

#### $\geq$  Interpretación en ausencia de una muestra control o el control positivo del kit

Otra forma de calcular el número de repeticiones en ausencia de una muestra control, es teniendo en cuenta el tamaño del producto de PCR obtenido con el sistema de amplificación, aplicando la siguiente fórmula.

$$
N^{\mathsf{o}}\,\text{repeticiones} = \frac{\text{Tamaño}_{\text{Alelo }x} - 147}{3}
$$

Siendo:

- El valor "147": el tamaño del amplicón del alelo de referencia, confirmado tanto *in silico*, como en nuestros laboratorios durante la validación del kit.
- Tamaño alelo X: tamaño (pb) del pico obtenido de la muestra analizada.

Por ejemplo, para la muestra de la figura 2, con un alelo normal y un alelo expandido, aplicando la fórmula anterior se obtienen los resultados de la tabla 6.

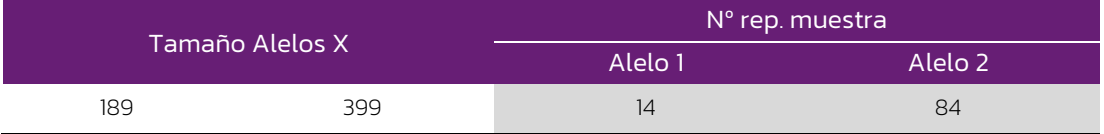

*Tabla 6. Número de repeticiones de una muestra con un alelo normal y otro expandido, no teniendo en cuenta el tamaño y el número de repeticiones del alelo normal del control positivo.*

$$
N^{\mathsf{e}}
$$
 *repeticiones Alelo* 1 = 
$$
\frac{189 - 147}{3} = 14
$$

$$
N^{\rm o} \, {\it repetitions} \, {Alelo} \, 2 = \frac{399 - 147}{3} = 84
$$

Sin embargo, la forma más adecuada para el cálculo del número de repeticiones es utilizando una muestra control o el control positivo del kit.

Debido a la presencia de restos de cebadores marcados no consumidos durante la PCR y a dímeros de *primers*, se pueden detectar picos inespecíficos, pero siempre fuera del rango de análisis, por lo que no interfieren con la buena interpretación de los resultados. Además, estos picos nunca presentarán las características de los picos debidos a repeticiones en tándem de trinucleótidos: presencia de un pico real de tamaño mayor, y uno o varios picos de tartamudeo, siempre inferiores al real y separados de éste por tres pares de bases.

A continuación, se muestran imágenes de diferentes perfiles genéticos de expansión en CTG:

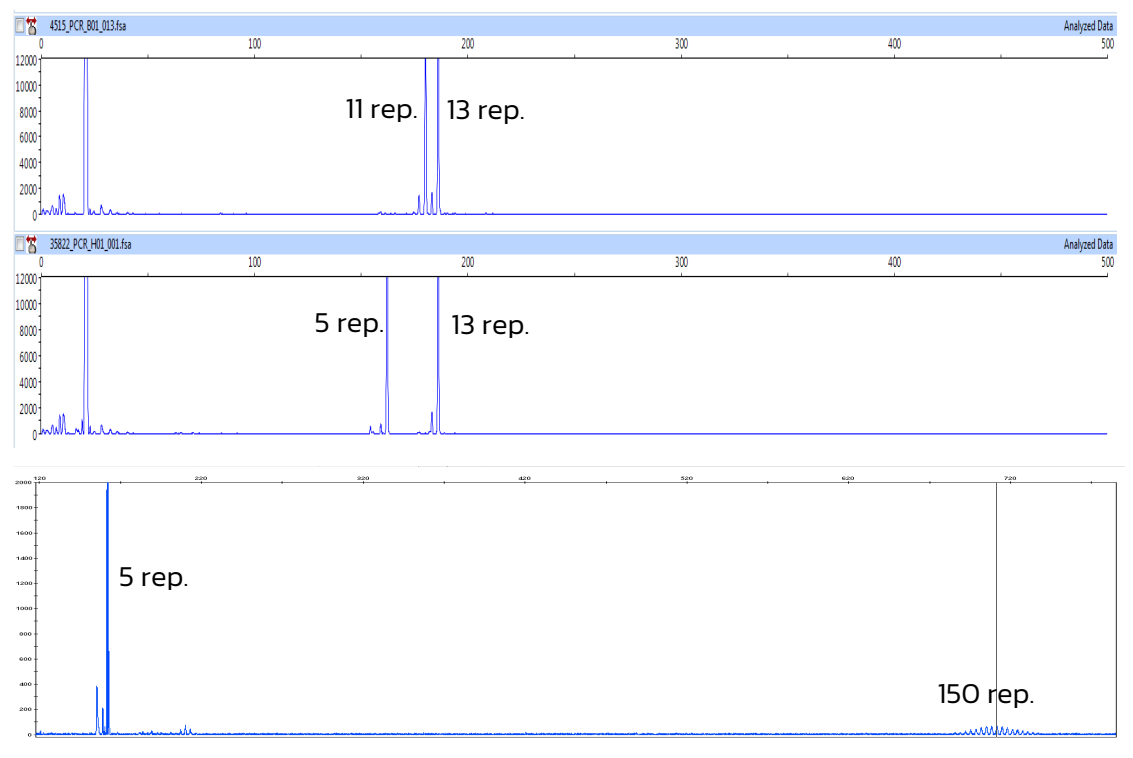

*Figura 4. Ejemplos de resultados obtenidos con el mix de PCR del kit Imegen® DM1.*

NOTA: Para poder analizar correctamente expansiones mayores de 150 repeticiones con el sistema de PCR, Health in Code S.L. aconseja utilizar un marcador de tamaño con un rango superior a 600 pares de bases.

### 08.1 | Resultados TP-PCR

En aquellas muestras donde sólo se haya detectado un alelo mediante el uso del sistema de PCR, el genotipo de la muestra podría ser homocigoto para ese alelo o heterocigoto, con un alelo normal, y un alelo expandido, no detectable por PCR convencional.

Para poder diferenciar entre muestras homocigotas y heterocigotas con un alelo expandido no detectable por PCR convencional, ha sido diseñado el sistema de TP-PCR (*Triplet Repeat primed Polymerase Chain Reaction*) del kit Imegen<sup>®</sup> DM1.

Al tratarse de una PCR en la que se emplea un oligonucleótido marcado específico de locus, y oligonucleótidos emparejados que amplifican en cualquier punto de la expansión, mediante esta técnica se podrán detectar expansiones de cualquier tamaño, aunque no permite la determinación del número de repeticiones.

A continuación, se muestran una serie de imágenes de los resultados obtenidos de la TP-PCR.

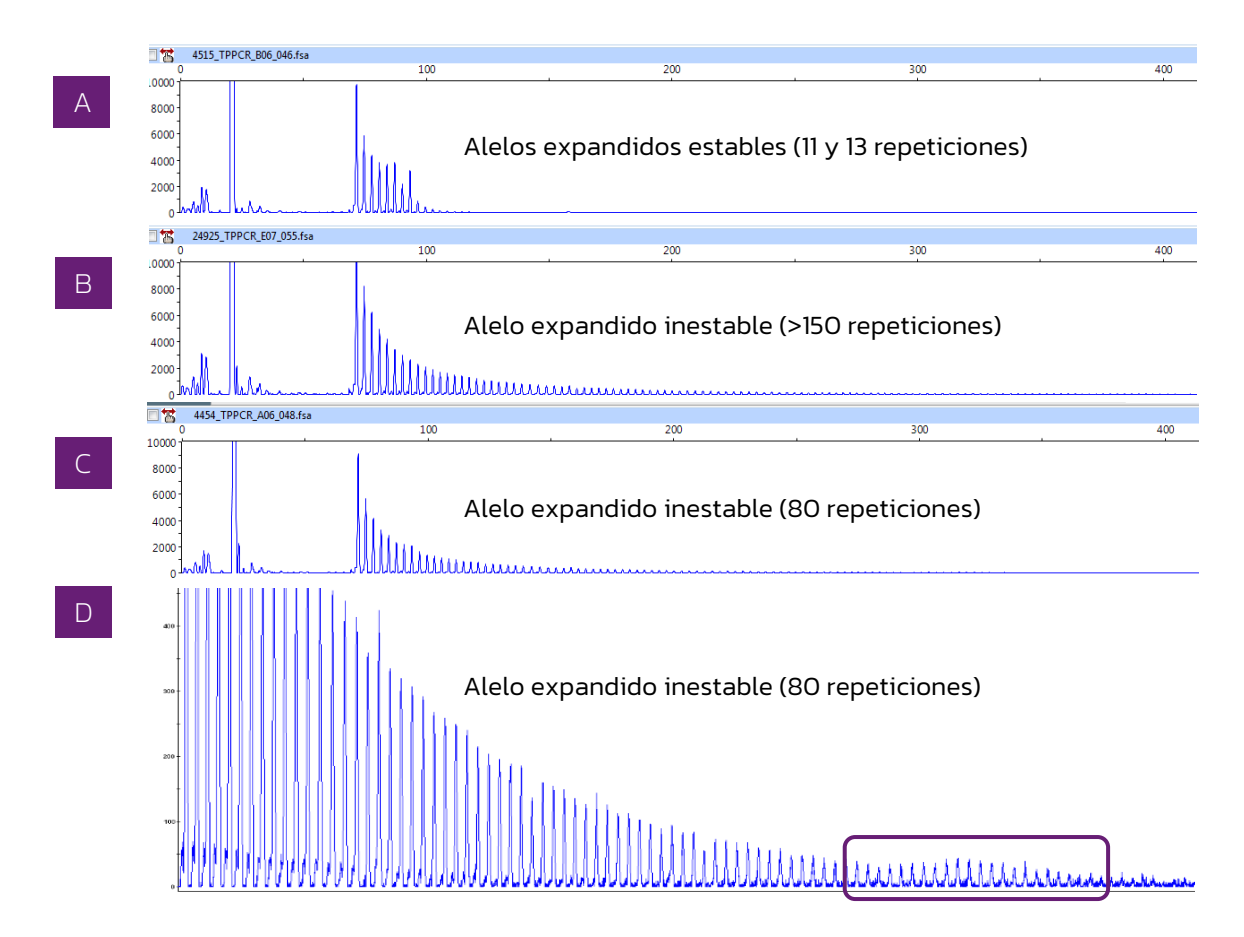

*Figura 5. Resultados de TP-PCR. A Perfil compatible con la ausencia de un alelo expandido en la muestra. B y C Perfiles compatibles con alelos expandidos en la muestra. D Pequeña subida de la intensidad de fluorescencia, compatible con alelos expandidos de 80 repeticiones.* 

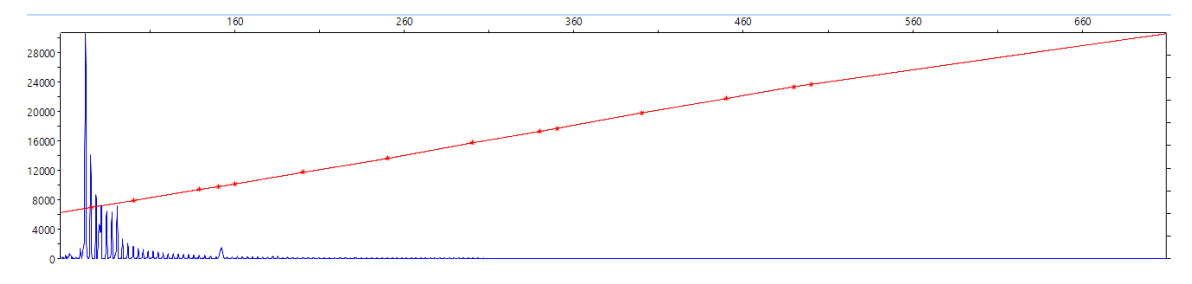

*Figura 6. Resultados de TP-PCR del control positivo incluido en el kit.*

# 09 Troubleshooting

La tabla siguiente representa los resultados que podrían ser obtenidos en las muestras analizadas, el control positivo, el marcador de tamaño, y el control negativo. En caso de obtener un resultado inesperado, la interpretación y la razón más probable de dicho resultado se muestran a continuación.

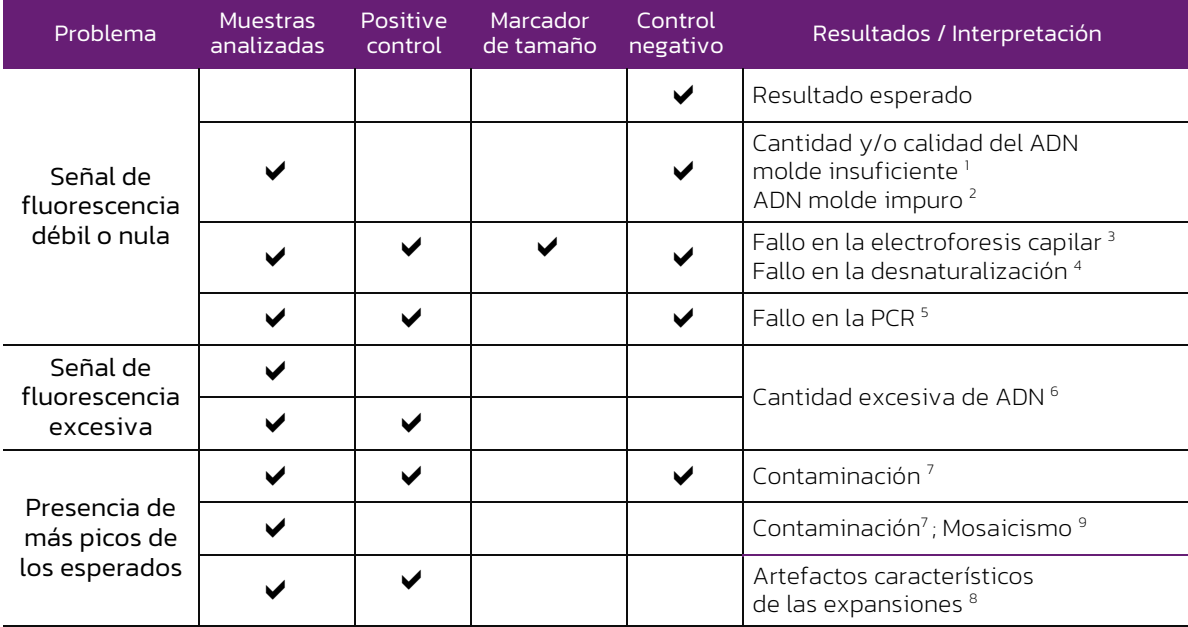

*Tabla 7. Interpretación de los posibles resultados con el kit Imegen® DM1*

(1) Cantidad y/o calidad de ADN molde insuficiente: Comprobar que el ADN ha sido correctamente cuantificado y usar la cantidad indicada de ADN molde. En caso de que el ADN haya sido correctamente cuantificado, comprobar su integridad y llevar a cabo una nueva extracción si es necesario.

(2) ADN molde impuro: Altas concentraciones de sales o un pH alterado pueden inhibir la PCR. Si usa un ADN molde disuelto en un tampón de elución con un pH diferente de 8 o con concentraciones altas de EDTA, el volumen de ADN no debería exceder el 20% del volumen total de la reacción. Restos de los reactivos usados durante la extracción también pueden afectar a la reacción de PCR. Si es así, limpie el ADN o prepare una nueva extracción.

(3) Fallo en la electroforesis capilar: Revise si los parámetros del equipo son los especificados y reinyecte las muestras.

(4) Fallo en la desnaturalización: Para una correcta desnaturalización las muestras deben ser calentadas el tiempo indicado en el apartado 7 de este documento, y posteriormente mantener en frio hasta la carga en el secuenciador. (5) Fallo en la PCR: Compruebe que el programa de PCR es el indicado.

(6) Cantidad excesiva de ADN: Asegúrese de estar usando la cantidad adecuada de ADN. Si es así, diluya el producto de PCR en agua estéril desionizada y prepare de nuevo la desnaturalización y carga en el secuenciador.

(7) Contaminación: Puede ser producida por otro ADN molde o por un ADN previamente amplificado. La contaminación cruzada puede dar lugar a falsos positivos y negativos, derivando todo ello en problemas en la interpretación de los resultados. Use puntas de pipeta con filtro y cambie los guantes regularmente.

(8) Artefactos característicos de las expansiones: La amplificación de expansiones genera artefactos (picos en el electroferograma) que aparecen como picos menos intensos y de menor tamaño (3 pares de bases menores) que el pico predominante.

(9) Mosaicismo: En DM1 han sido descritos casos de mosaicismo, por lo tanto, es posible encontrar más de un genotipo en una muestra. En este caso aconsejamos repetir la PCR, y en caso de obtener el mismo patrón, utilizar una nueva muestra del paciente, a ser posible de otro tejido (ej. mucosa bucal).

# Limitaciones

### 10.1 | Equipos

Imegen<sup>®</sup> DM1 ha sido validado usando los siguientes termocicladores de PCR:

- *SimpliAmp Thermal Cycler* (Thermo Fisher Scientific)
- *GeneAmp PCR System 2720* (Thermo Fisher Scientific)
- *T3000 Thermocycler 48* (Biometra)

Si usa otra marca o modelo de termocicladores, podría necesitar ajustar el programa de amplificación. Por favor, contacte con nuestro soporte técnico para cualquier consulta o aclaración.

Imegen<sup>®</sup> DM1 ha sido validado usando la siguiente plataforma de secuenciación:

#### *3730xl DNA Analyzer* (Thermo Fisher Scientific)

Este kit es válido para los polímeros compatibles con el marcaje 6-Carboxifluoresceina (6-FAM). En caso de utilizar otro equipo diferente al mencionado anteriormente, seguir las especificaciones del protocolo de dichas plataformas.

### 10.2 | Reactivos

Imegen<sup>®</sup> DM1 se ha validado empleando los reactivos incluidos en el kit y los recomendados en el apartado 6 de este documento (Equipos y materiales necesarios que no se suministran).

Para la electroforesis capilar se recomienda emplear los reactivos recomendados por el proveedor del secuenciador: Thermo Fisher Scientific.

En caso de duda, por favor contacte con nuestro servicio técnico.

### 10.3 | Estabilidad del producto

El funcionamiento óptimo de este producto está confirmado siempre que se apliquen las condiciones recomendadas de almacenamiento especificadas dentro de la fecha óptima del producto asociada a cada lote de producción.

Contacte con nuestro Departamento Técnico para cualquier consulta sobre las aplicaciones de este producto o sobre sus protocolos:

kech.support@healthincode.com  $\mathscr{C}_{\mathscr{D}}$ +34 963 212 340

# healthincode

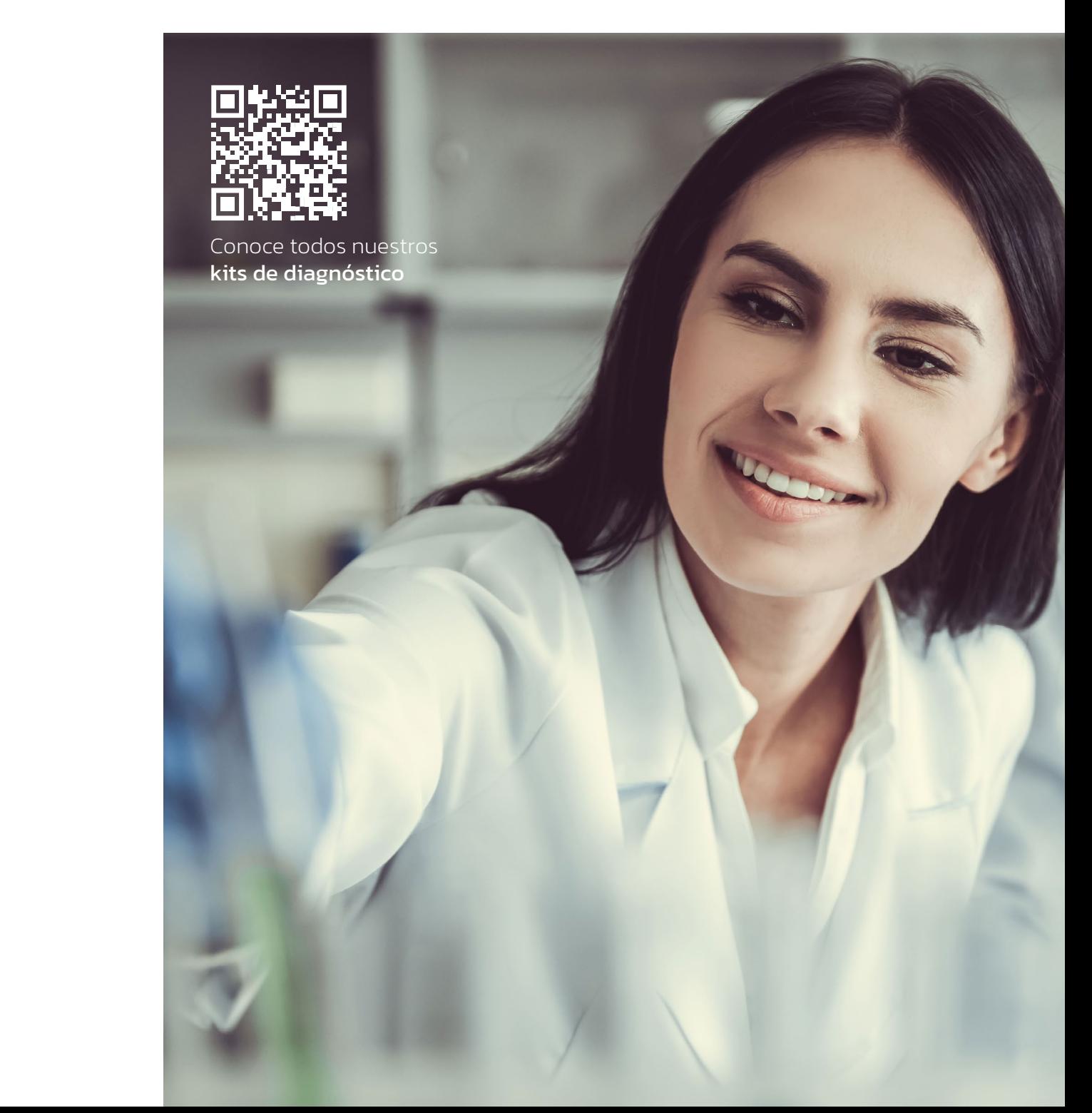